### Lecture 5- Databases

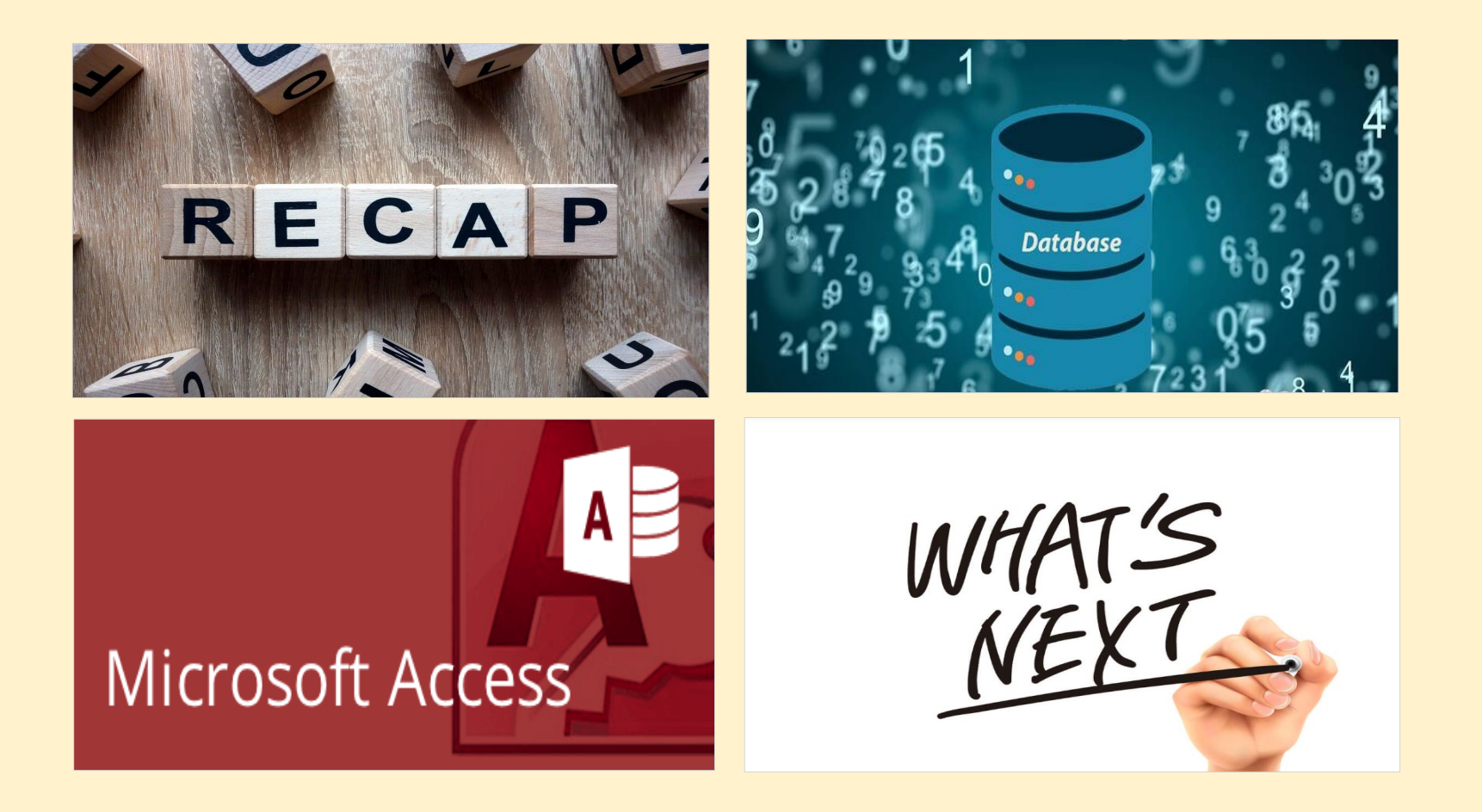

Andre Samuel andre.Samuel@sam.edu.tt <http://samuellearning.org/som.html>

# Recap-Networking

## Computer Networks

- Two or more connected computers
- Types of Networks:

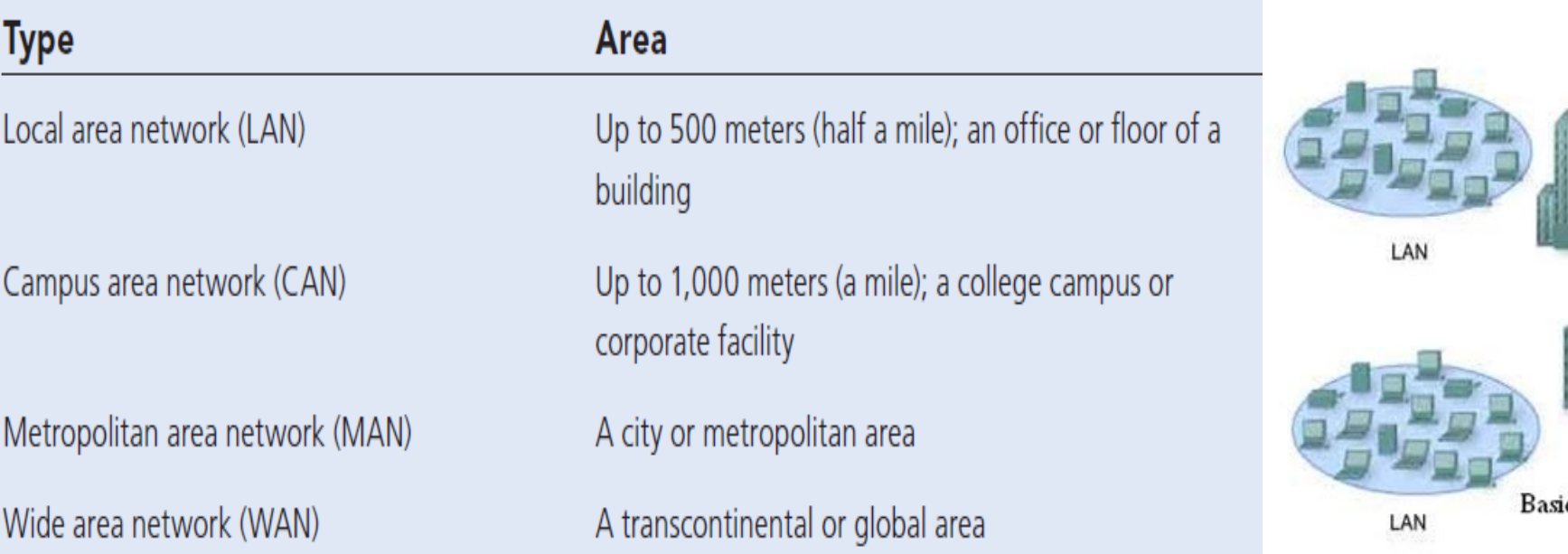

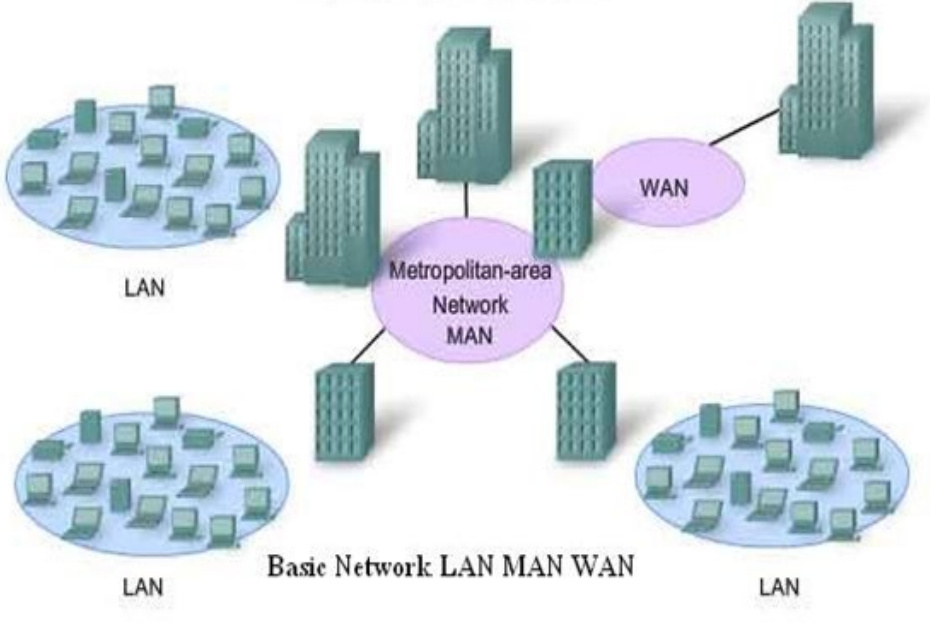

# Components of a Simple Computer Network-LAN

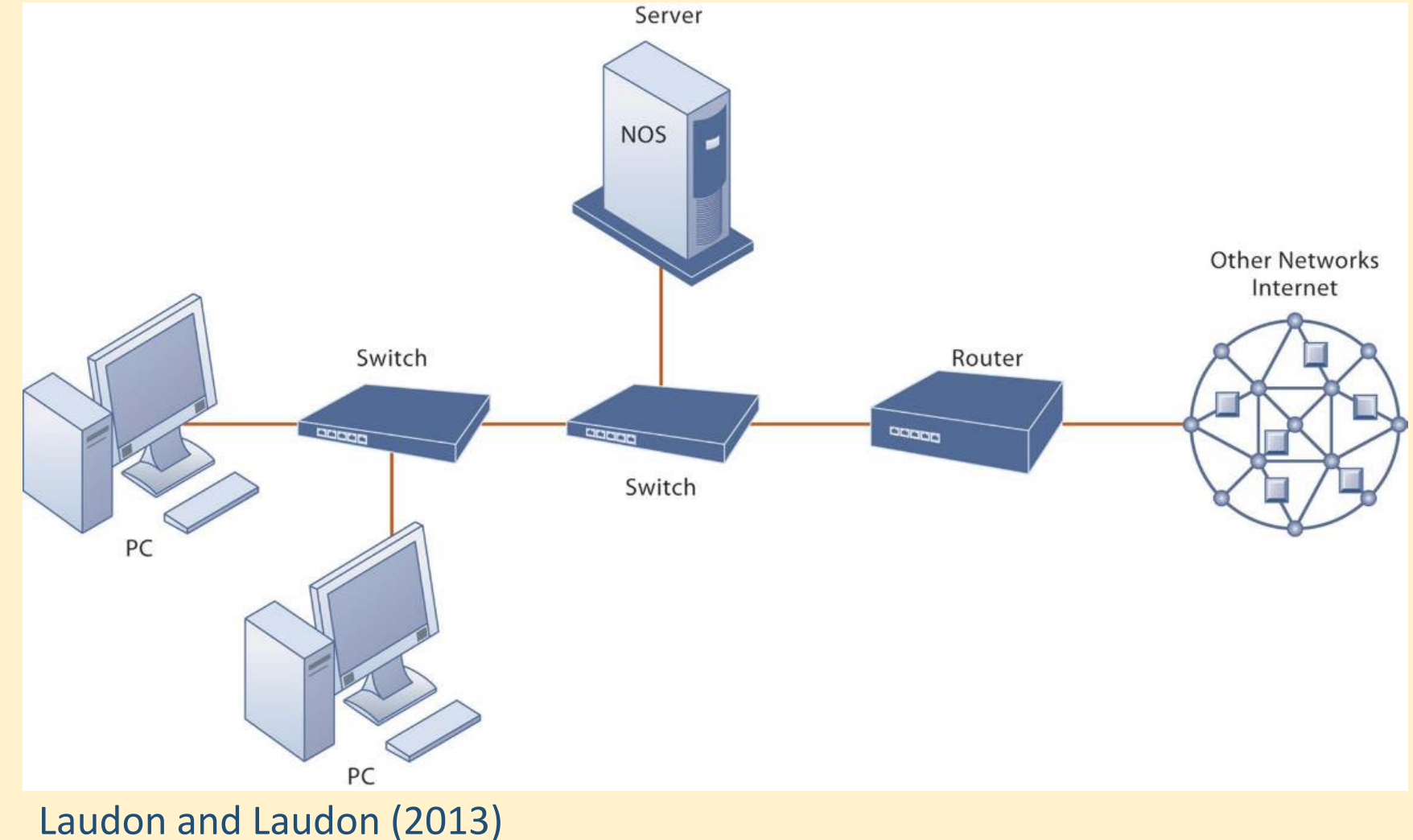

# Networks in Large Companies

- Large numbers of local area networks (LANs) linked to firm-wide corporate network
- Various powerful servers
	- Website, corporate intranet, extranet
	- Backend systems
- Mobile wireless LANs (Wi-Fi networks)
- Videoconferencing system
- Telephone network, wireless cell phones

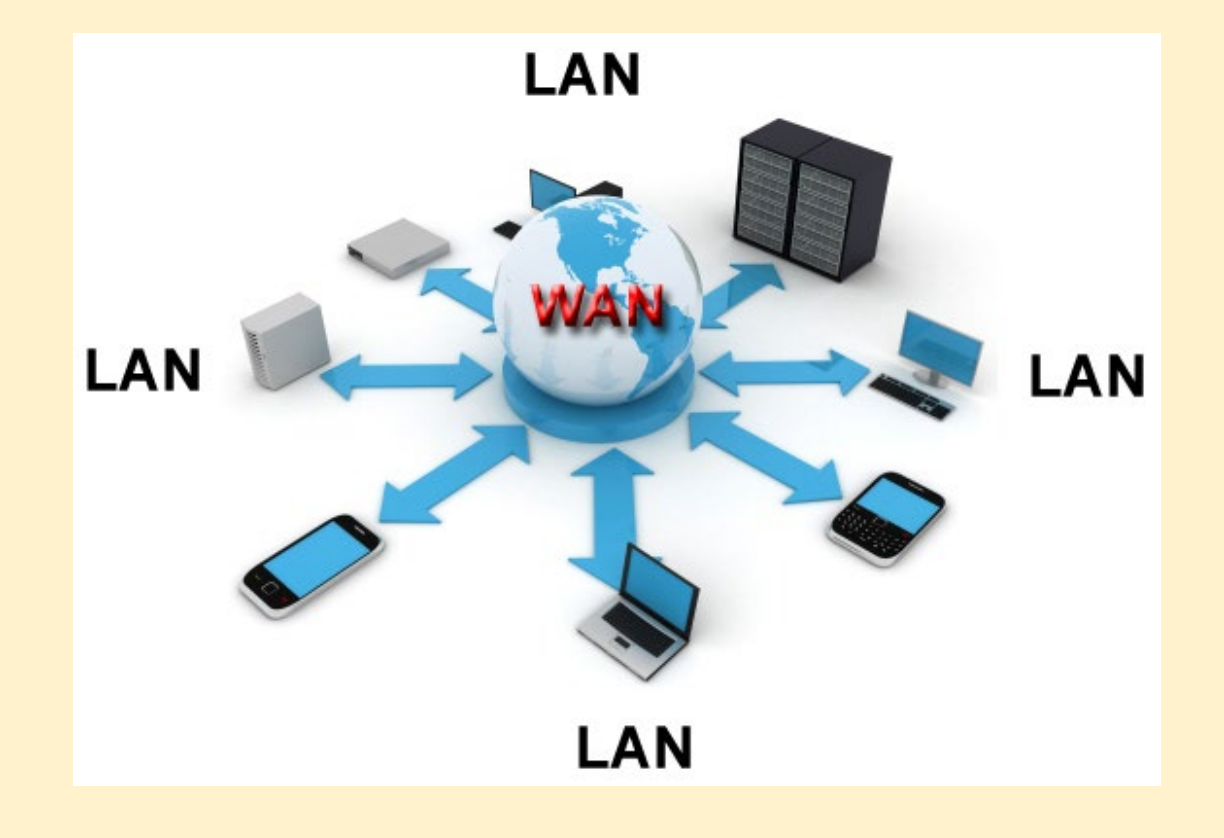

## Network Security

- •Network security is **any activity designed to protect** the usability and integrity of your network and data.
- •It includes both **hardware and software technologies**
- •It **targets a variety of threats**
- •It stops them from entering or spreading on your network
- •Effective network security manages access to the network

### How does network security work?

- •Network security **combines multiple layers of defenses** at the edge and in the network.
- •Each network security layer implements policies and controls.
- •Authorized users gain access to network resources, but malicious actors are blocked from carrying out exploits and threats.

# Types of network security

### • **Firewalls:**

- Firewalls put up a barrier between your trusted internal network and untrusted outside networks, such as the Internet.
- They use a set of defined rules to allow or block traffic.
- A firewall can be hardware, software, or both.

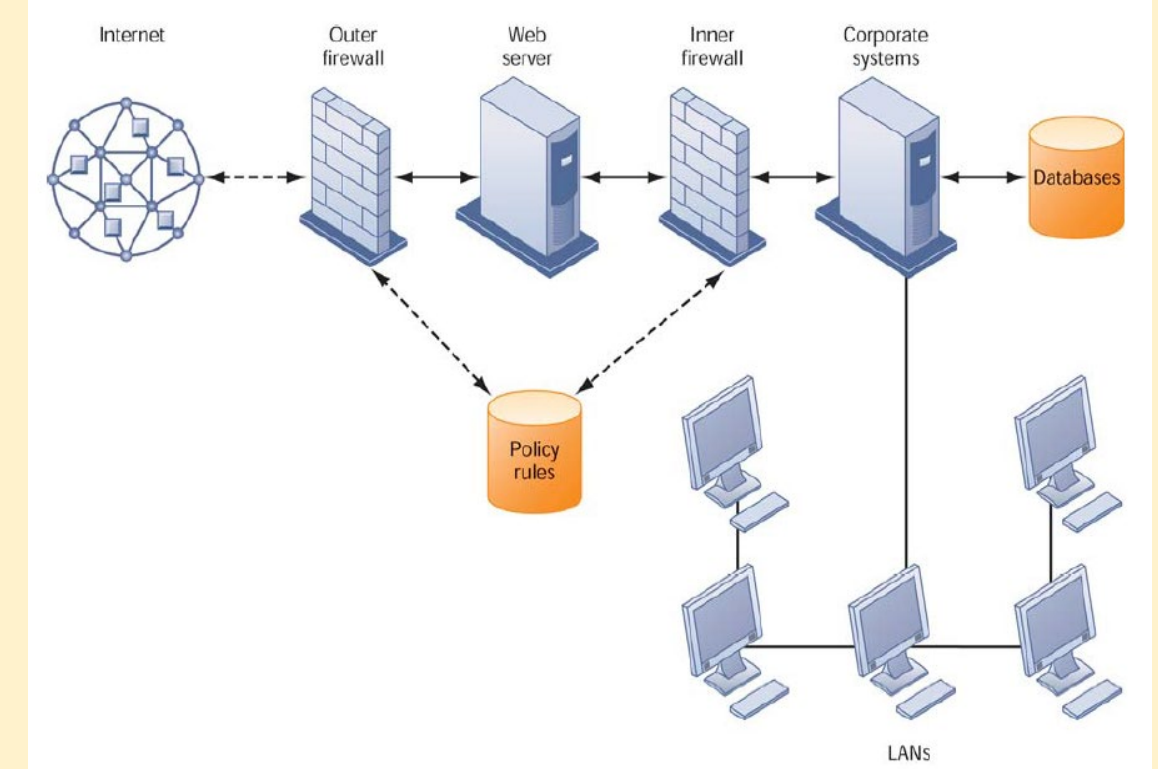

- •**Anti-virus and anti-malware software**
	- "Malware," short for "malicious software," includes viruses, worms, Trojans, ransomware, and spyware.
	- Sometimes malware will infect a network but lie dormant for days or even weeks
	- Antivirus software prevents, detects, and removes these threats

### •**Access control**

- Not every user should have access to your network.
- To keep out potential attackers, you need to recognize each user and each device through **User Authentication**
- Then you can enforce your **Security Policies.**

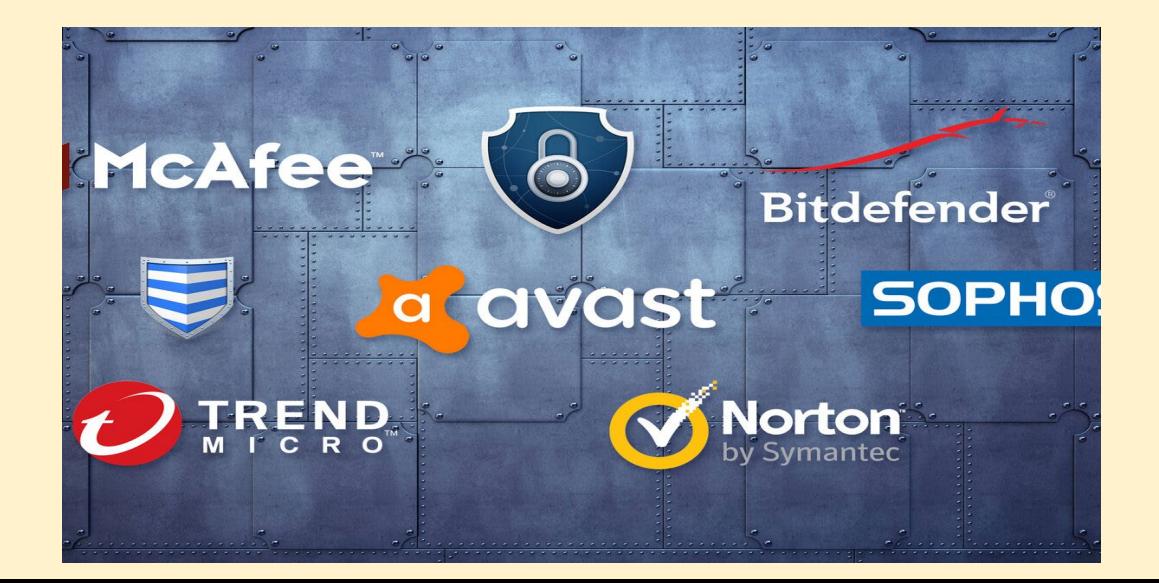

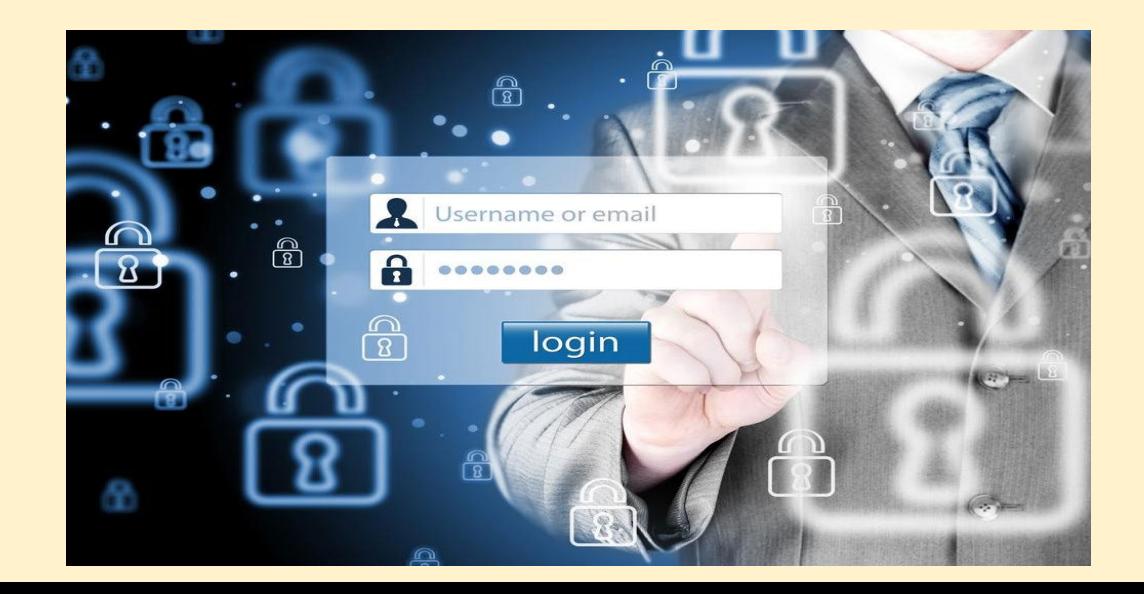

### •**Intrusion Prevention Systems**

- An IPS scans network traffic to actively block attacks.
- It feature full-time monitoring tools placed at "hot spots" of corporate networks to detect and deter intruders continually.
- The system generates an alarm and blocks a suspicious activity

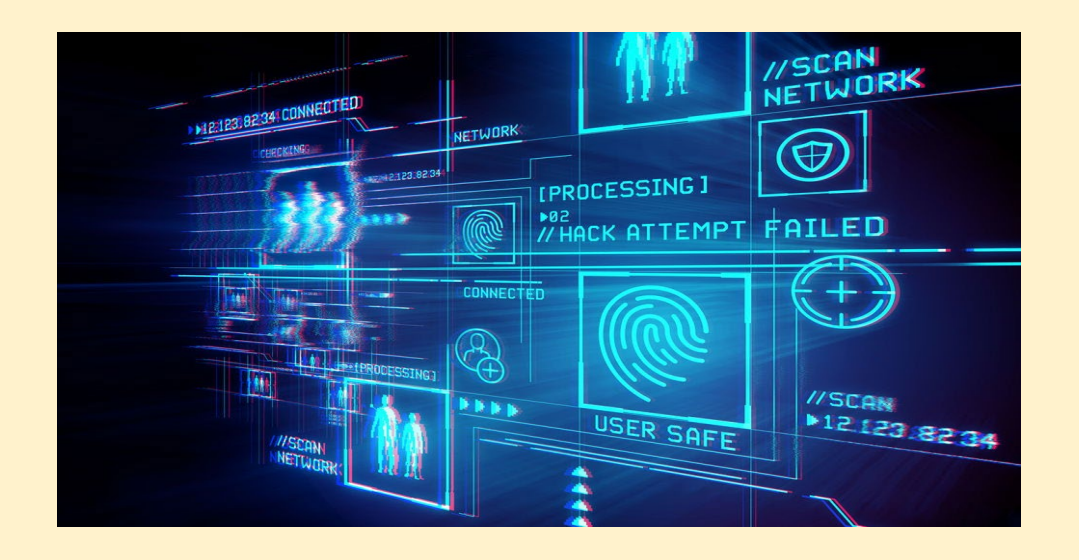

### •**Physically secure your network hardware**

- Network hardware such as switches and routers should not be in the open where anybody can access it.
- Store hardware in a controlled room or building
- An extra precaution would be to monitor the hardware using a manned security camera system.

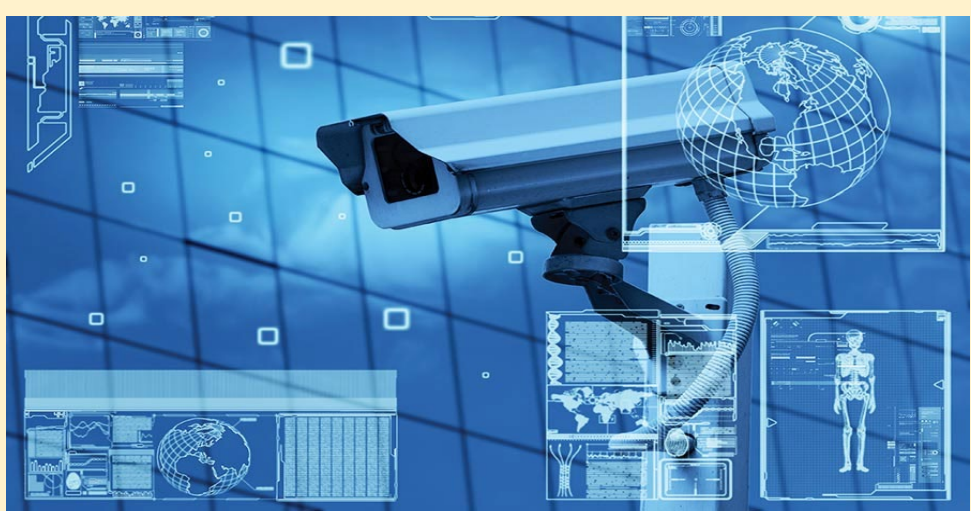

### •**Wireless security**

- Wireless networks are not as secure as wired ones.
- Should use:
	- A **virtual private network (VPN)** which encrypts the connection from an endpoint to a network, often over the Internet to access internal corporate data.
	- **WPA2 encryption** which ensures that only authorized users access the network. Since passwords are encrypted, longer, stronger and harder to crack

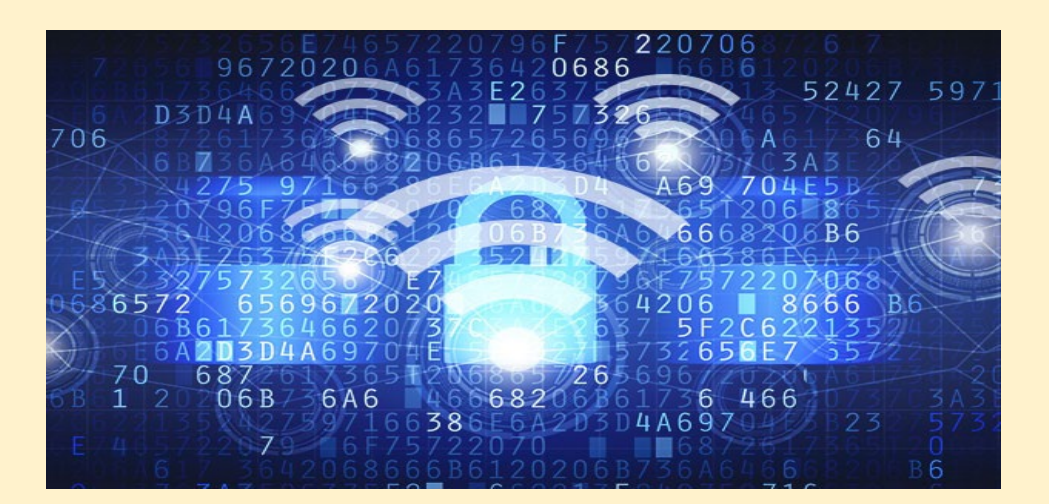

### •Web security

- A web security solution will control your staff's web use, block webbased threats, and deny access to malicious websites.
- It will protect your web gateway on site or in the cloud.
- "Web security" also refers to the steps you take to protect your own website

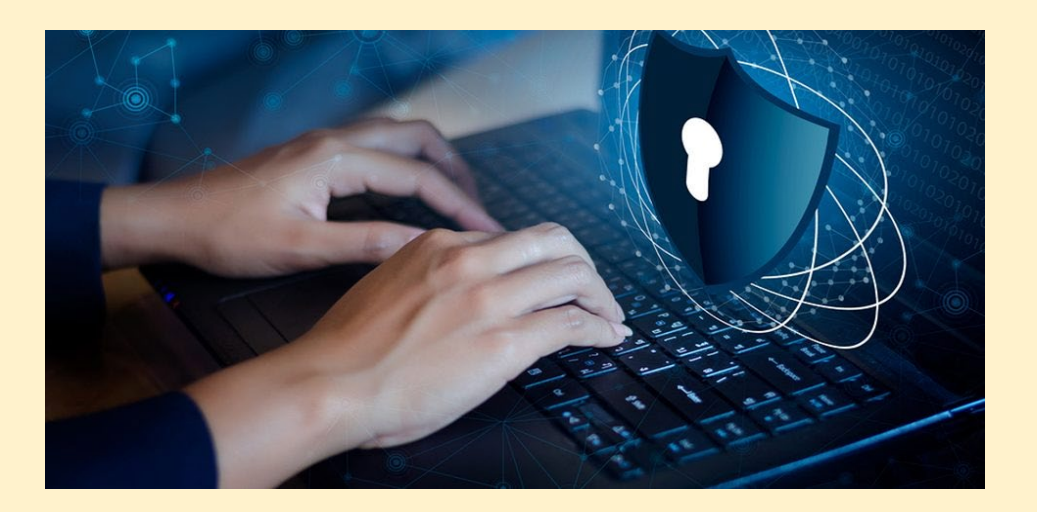

Database Design

# What is a Database?

- Database:
	- Collection of related files containing records on people, places, or things
- Entity:
	- Generalized category representing person, place, thing
	- E.g., SUPPLIER, PART
- Attributes:
	- Specific characteristics of each entity:
		- SUPPLIER name, address
		- PART description, unit price, supplier

## Relational Databases

- Organize data into two-dimensional tables (relations) with columns and rows
- One table for each entity:
	- E.g., (CUSTOMER, SUPPLIER, PART, SALES)
	- Fields (columns) store data representing an attribute
	- Rows store data for separate records, or tuples
- Key field: uniquely identifies each record
- Primary key

# Supplier Table

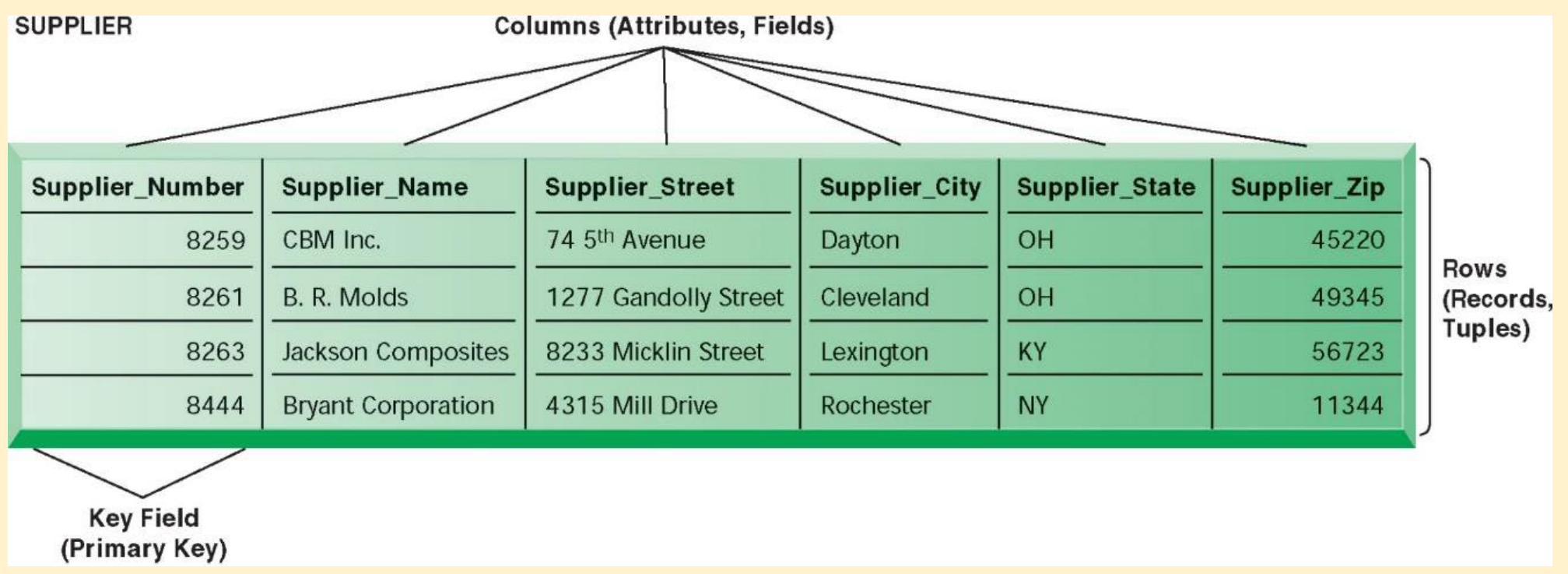

## PART Table

**PART** 

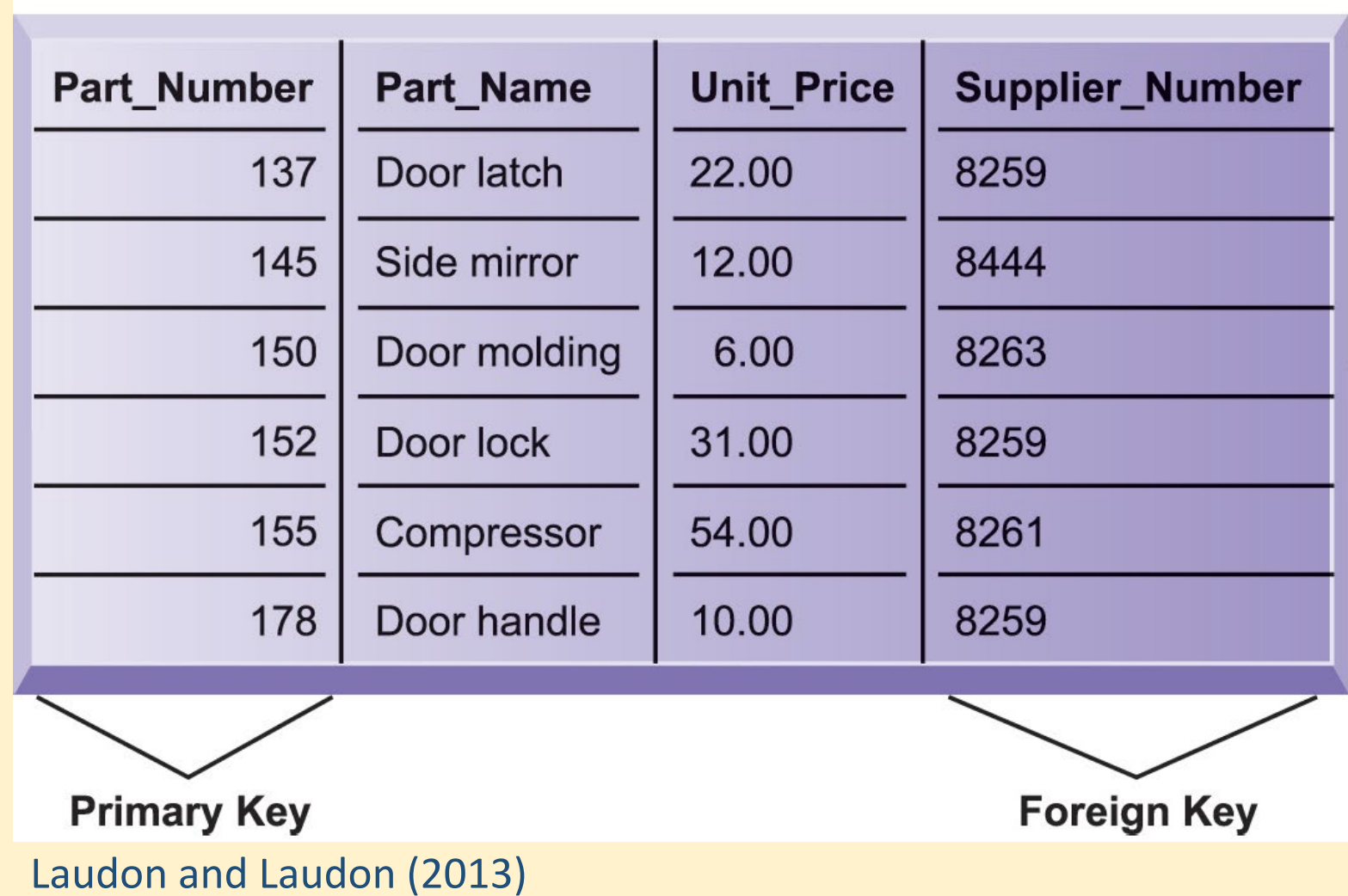

## Establishing Relationships

- **One-to-one relationship-** A record in one table is matched with only one record in another table.
	- E.g. one product code appears once on the product table & once on the product features table
- **One-to-many relationship-** A record in one table is matched with many records in a second table, but each record in the second table can only be matched with one in the first
	- E.g. you will have one customer number per customer but they may place many orders
- **Many-to-many relationship-** this type of relationship must be decompose into 2 one-to-many relationships. So it requires "join table" or intersection relation that links the two tables to join information

## A Simple Entity-Relationship Diagram

•Used to clarify table relationships in a relational database

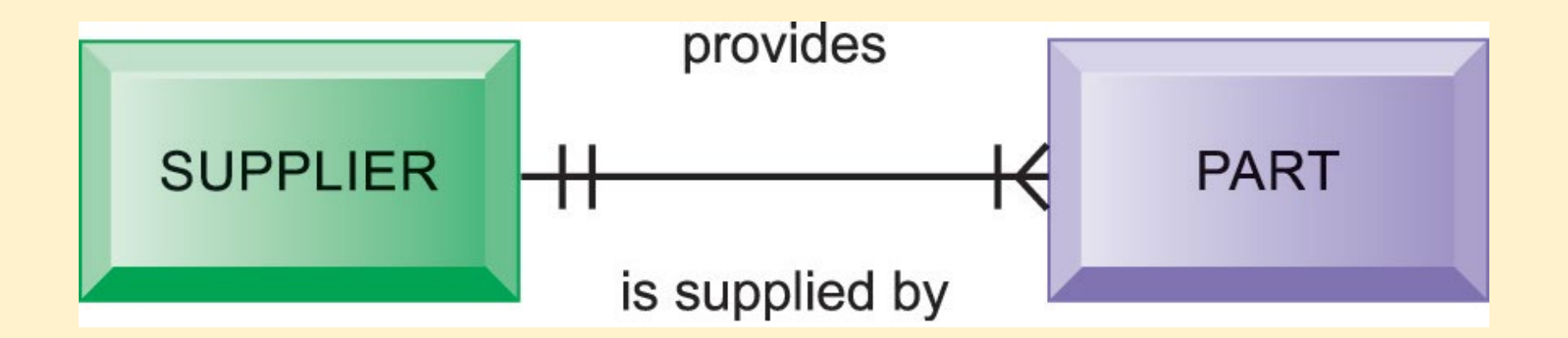

# The Final Database Design with Sample Records

#### **PART**

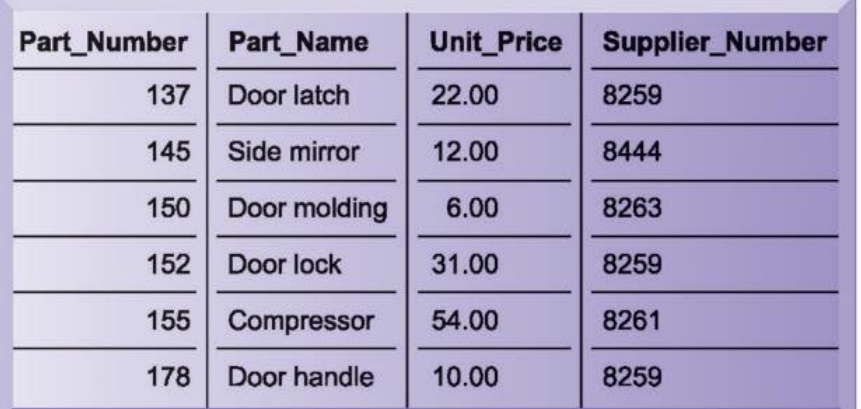

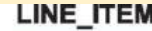

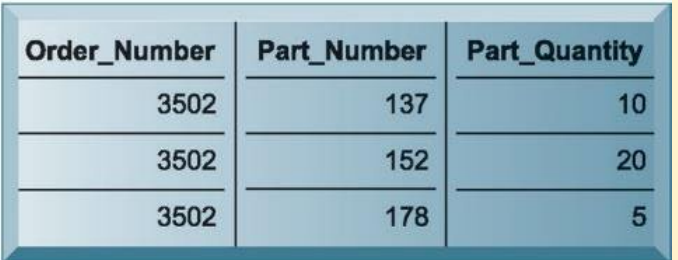

#### **ORDER**

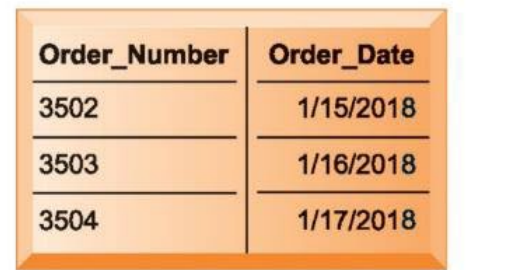

#### **SUPPLIER**

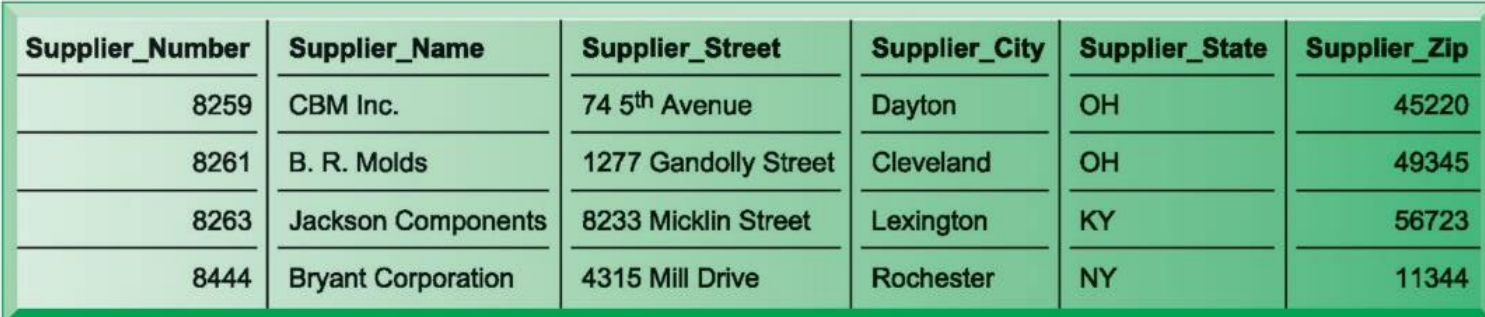

# Entity-Relationship Diagram for the Database with Four Tables

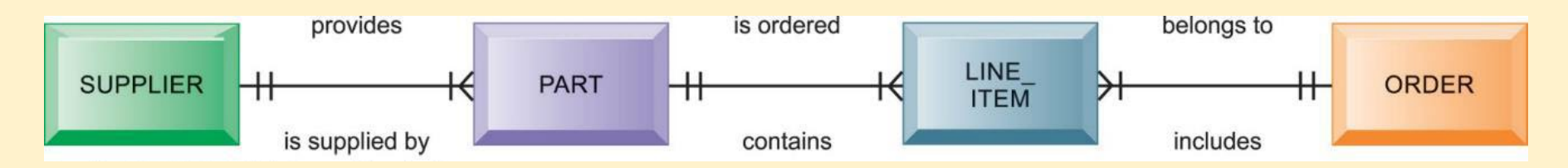

## Sample Order Report

Order Number: 3502 1/15/2018 Order Date:

Supplier Number: 8259 Supplier Name: CBM Inc. Supplier Address: 74 5th Avenue, Dayton, OH 45220

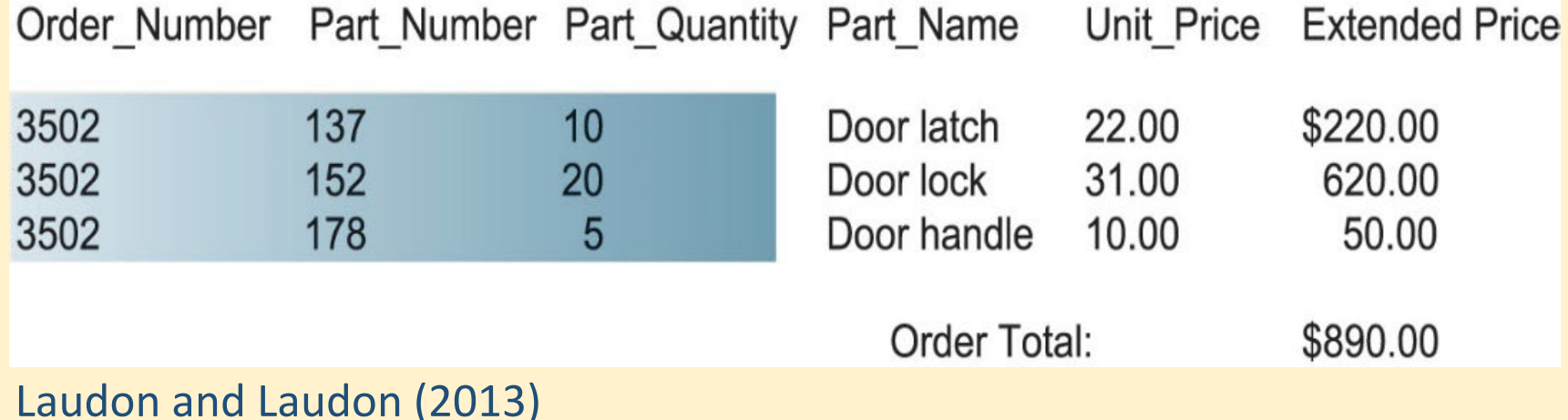

# Database Management Systems (DBMS)

- Software for creating, storing, organizing, and accessing data from a database
- Separates the logical and physical views of the data
	- Logical view: how end users view data
	- Physical view: how data are actually structured and organized
- Examples: Microsoft Access, DB2, Oracle Database, Microsoft SQL Server, MySQL

# Capabilities of Database Management Systems

- **Data definition capabilities:**
	- Specify structure of content of database
- **Data dictionary:**
	- Automated or manual file storing definitions of data elements and their characteristics
- **Querying and reporting:**
	- Data manipulation language
		- Structured query language (SQL)
		- Microsoft Access query-building tools
	- Report generation, e.g., Crystal Reports

Using MS Access

## Creating databases in MS Access

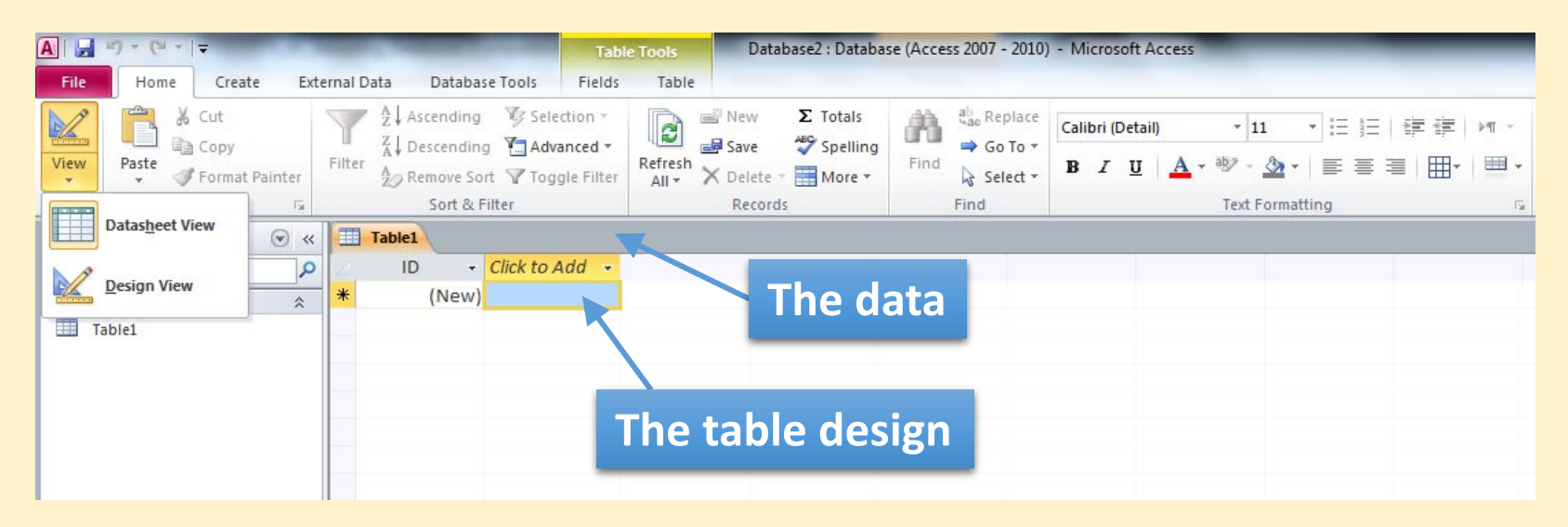

- •You can create a new table in different ways
	- •Datasheet View Insert/edit data directly
	- •Design View Create/edit the structure
	- External Data Import data from Excel or another data source

# Suppliers in DATASHEET VIEW

### •Each entity is organised into a table with columns (fields) and rows (records)

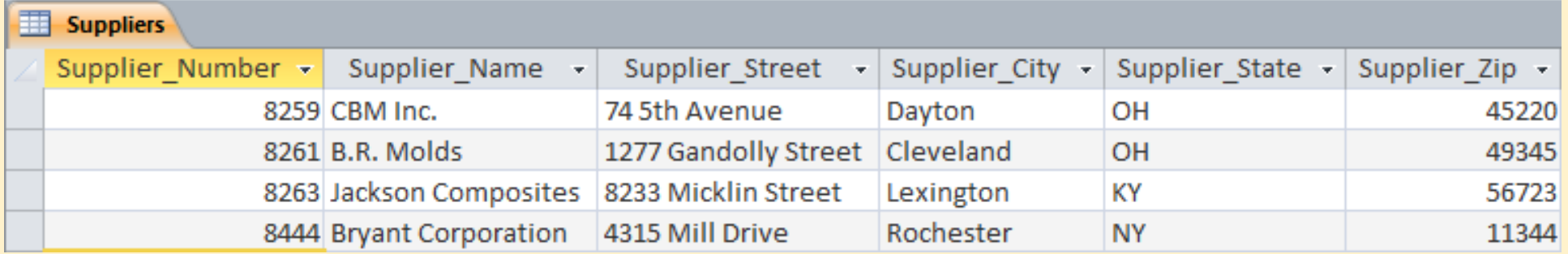

#### **Design View Data Types** Design View Data Types Design View Data Types

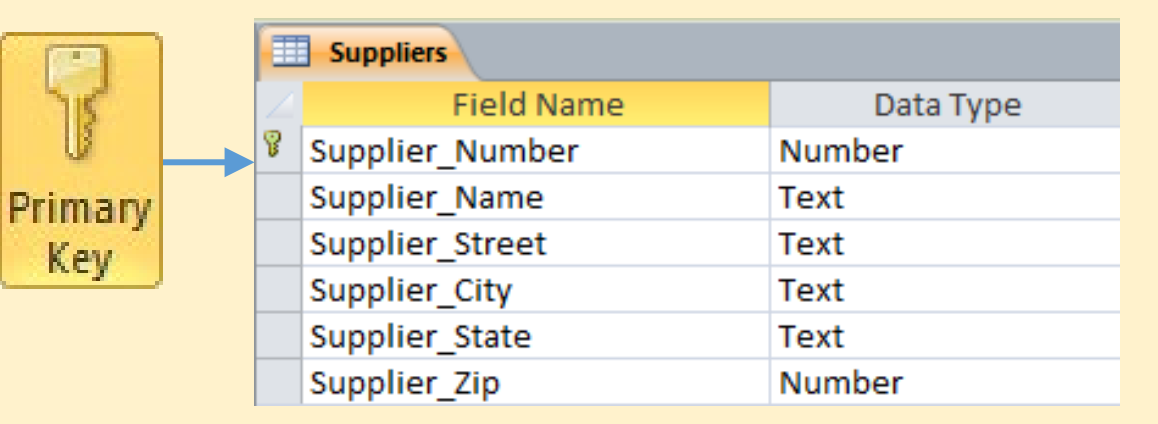

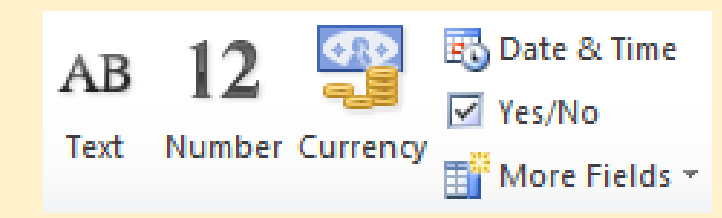

# Data Dictionary

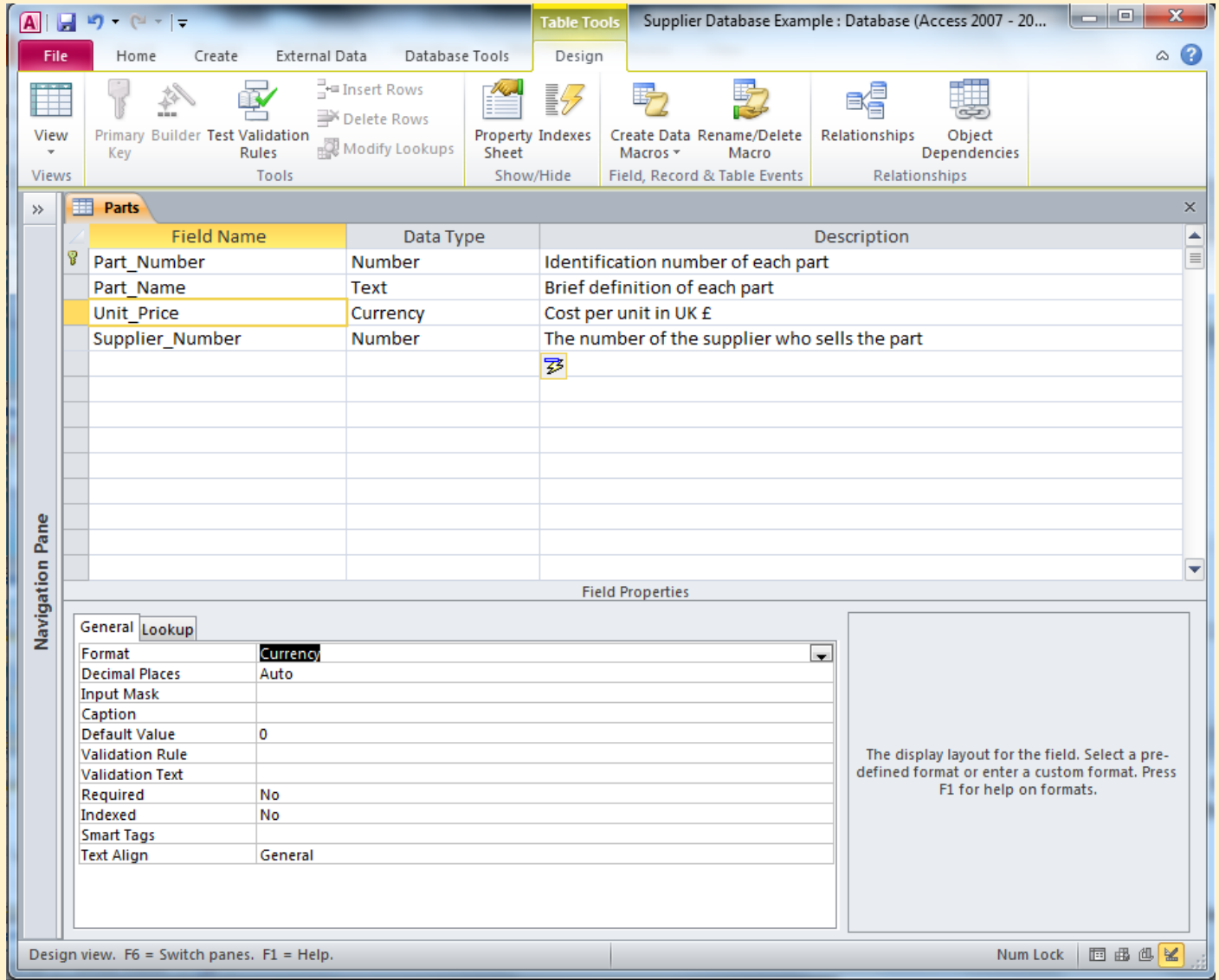

### Parts; Orders and Line Item Tables

### •Each entity has its own table – avoid data duplication

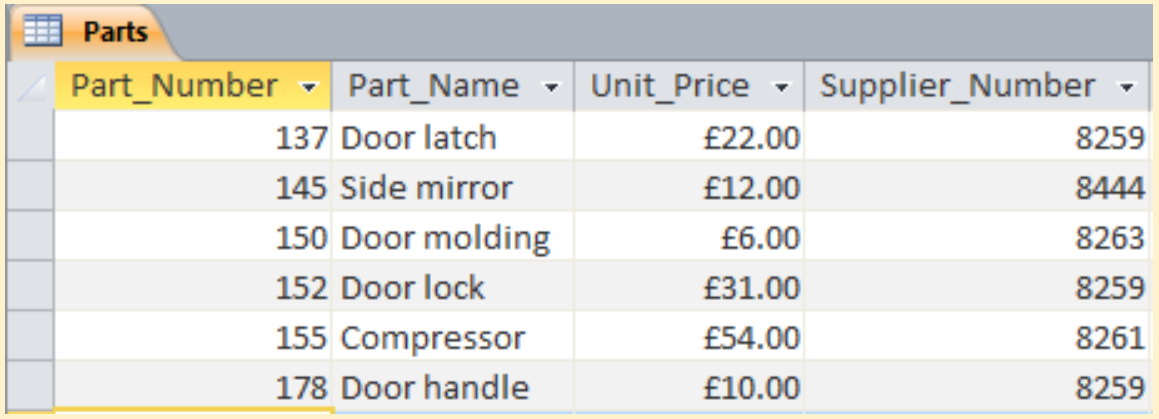

**PARTS Table Which is the primary key? Which is the foreign key?**

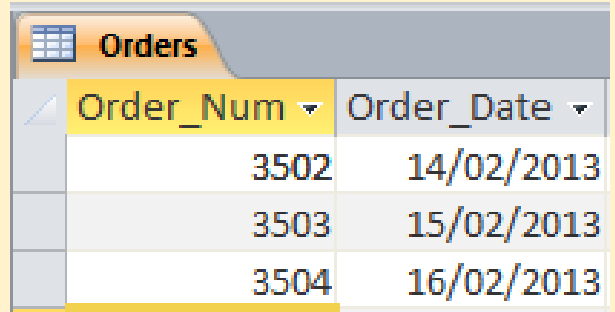

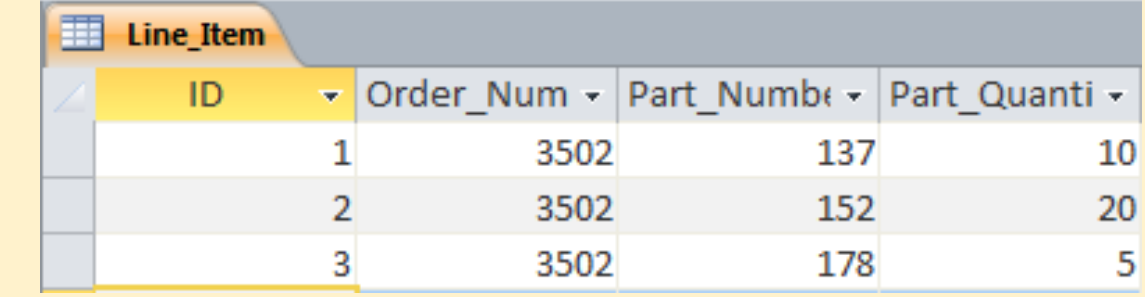

# Relationship diagrams in MS Access

- •Entity-relationship diagram
	- •Used to clarify table relationships in a relational database
	- Example 1 supplier may supply many parts 1-∞

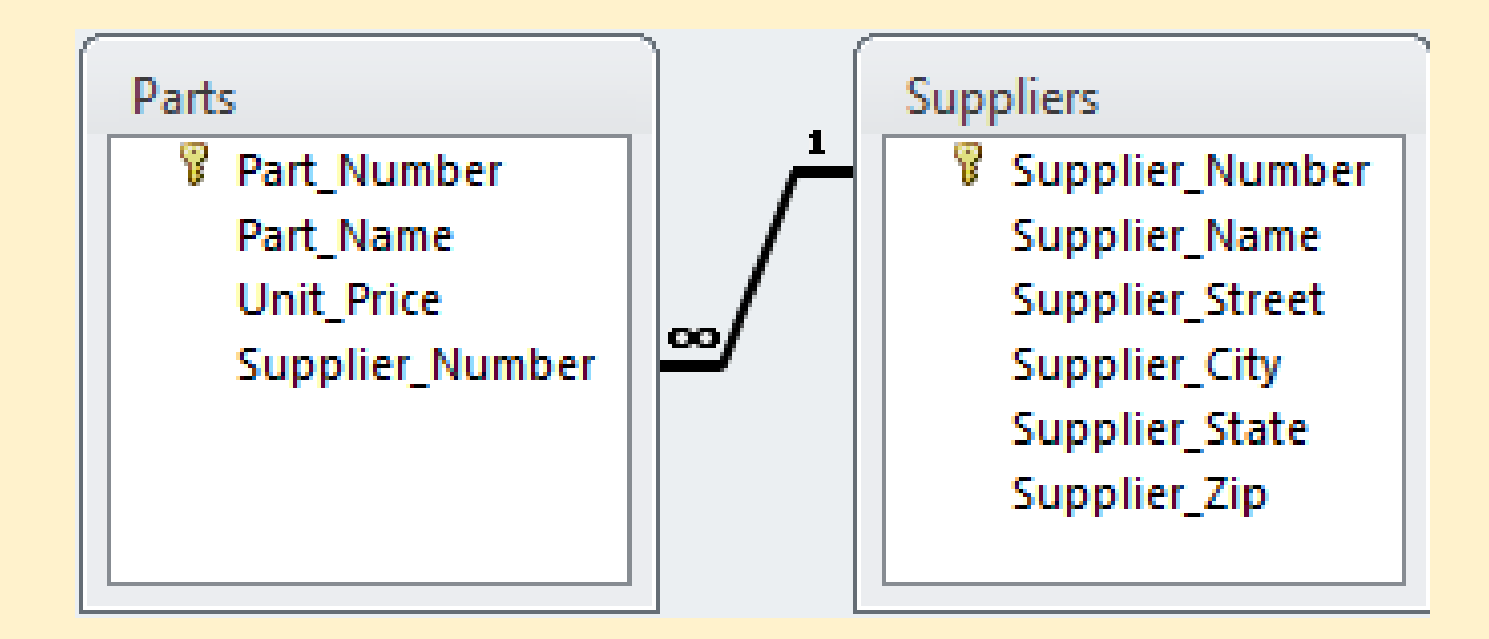

# Relationships- complete

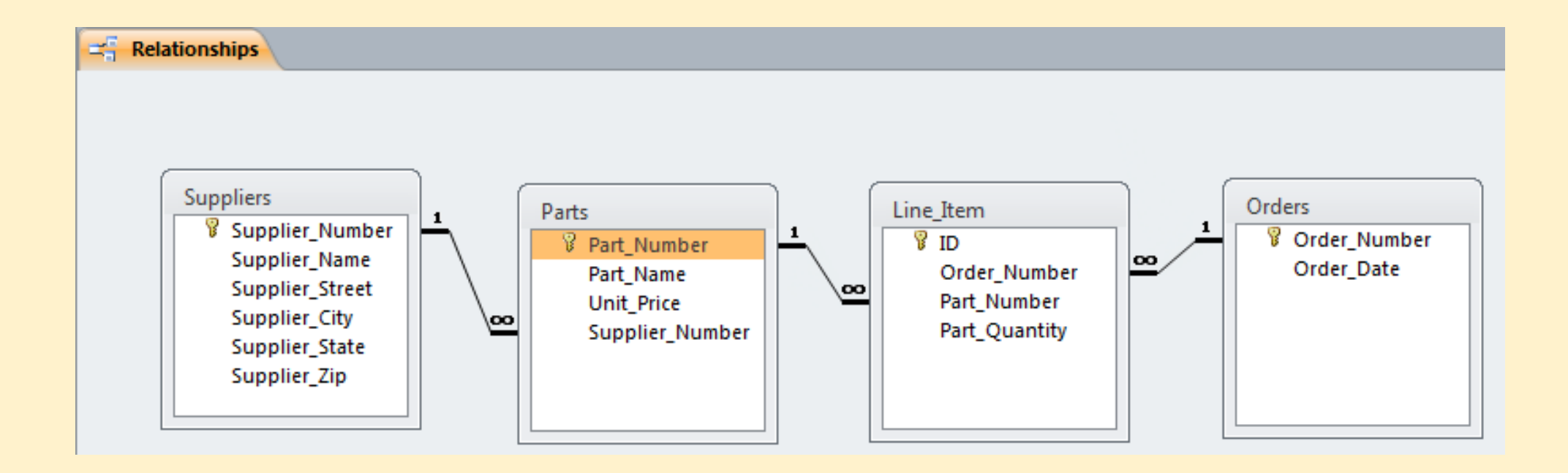

# Next Session

Next Topic: Group Work and recap guidelines for presentation

Groups Should: Read Case Study As a Group discuss and decide on:

Design a Network for EPS OR Design a Database

# Self Managed Learning

- •Read:
	- •Chapter 5- Essentials of Information Systems

## References

- •Lynch, R. L. 2018. Strategic management. Eighth edition. Harlow: Pearson Education.
- •Chaffey, D. 2009. E-business and e-commerce management strategy, implementation and practice . 4<sup>th</sup> ed. Harlow: Financial Times Prentice Hall.
- •Laudon, J. & Laudon, K. 2013. Essentials of management information systems. 10<sup>th</sup> ed. Boston: Pearson
- •Laudon, K. C. & Laudon, J. P. 2014. Management information systems managing the digital firm. 13<sup>th</sup> ed. Boston: Pearson.
- •Porter, M. 2001. Strategy and the Internet. *Harvard Business Review* [\[online\] Available at: < https://hbr.org/2001/03/strategy-](https://hbr.org/2001/03/strategy-and-the-internet) and-the-internet > [Accessed 18 February 2021].